### Stacks and Queues

CSE 373 - Data Structures April 12, 2002

## **Readings and References**

- Reading
  - Section 3.3 and 3.4, *Data Structures and Algorithm Analysis in C*, Weiss
- Other References

### Stacks

- A list for which Insert and Delete are allowed only at one end of the list (the *top*)
  - > the implementation defines which end is the "top"
  - > LIFO Last in, First out
- Push: Insert element at top
- Pop: Remove and return top element (aka TopAndPop)

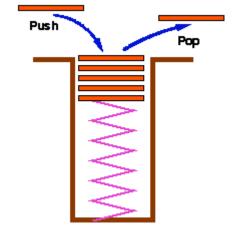

a tray stack

## Stack ADT

void push(Stack S, ElementType E)

> add an entry to the stack for E

ElementType pop(Stack S)

> remove the top entry from the stack and return it

Stack CreateStack(void)

> create a new, empty stack

void DestroyStack(Stack S)

> release all memory associated with this stack

## Pointer based Stack implementation

- Linked list with header
- typedef struct ListNode \*Stack;
  - > "Stack" type is a pointer to a List header node
- **S->next** points to top of stack, the first node in the List that contains actual data
  - > the data is of type ElementType
- push(S,ElementType E);
  - > insert a new node at the start of the list

### Pointer based stack elements

Stack S;

S = CreateStack(100);

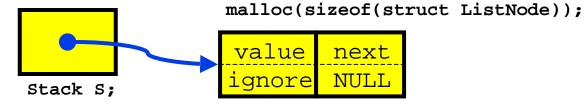

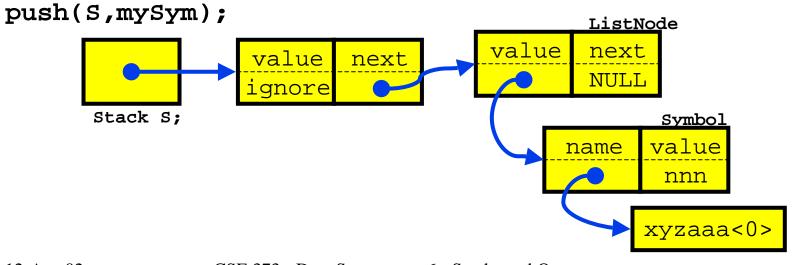

CSE 373 - Data Structures - 6 - Stacks and Queues

## Pointer based Stack issues

- Potentially a lot of calls to malloc and free if the stack is actively used
  - memory allocation and release require expensive trips through the operating system
- Relatively elaborate data structure for the simple push/pop functions performed
  - > overhead of ListNodes
  - > insert and delete only take place at one end

## Pointer based Stack

- Under some circumstances a pointer based stack can be a good choice
- For example, assume
  - > a struct symbol is allocated once for each symbol
  - > the symbol is used for a long time in various ways
  - > there is a struct Symbol \*next in each struct Symbol
  - > then you can use the symbol objects as list nodes and link / unlink them with no malloc/free needed

## Stack with BigSymbol nodes

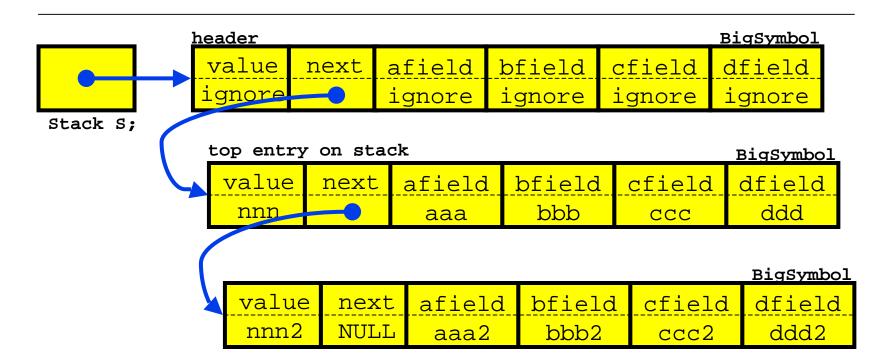

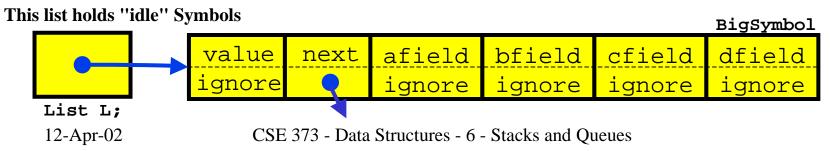

# Array based Stack implementation

- Recall the array implementation of Lists
  - Insert and Delete took O(N) time because we needed to shift elements when operating at an arbitrary position in the list
- What if we avoid shifting by inserting and deleting only at the end of the list?

> Both operations take O(1) time!

• Stack: A list for which Insert and Delete are allowed only at one end of the list (the *top*)

# Array based Stack implementation

- An array of ElementType entries
  - > dynamically allocated array
- typedef struct StackRecord \*Stack;
  - > "Stack" type is a pointer to a Stack data record
- **S->current** is the array index of the entry at the top of the stack
  - > the data is of type ElementType
- push(S,ElementType E);
  - > add a new entry at the end (top) of the current list

### Array based Stack elements

//Empty stack has allocated array and current = -1

top entry on stack

| 0              | 1              | 2              | 3     | ••• | current | capacity-1 |
|----------------|----------------|----------------|-------|-----|---------|------------|
| A <sub>1</sub> | A <sub>2</sub> | A <sub>3</sub> | $A_4$ | ••• | $A_{N}$ |            |

### Array based stack create

#### Stack S;

S = CreateStack(100);

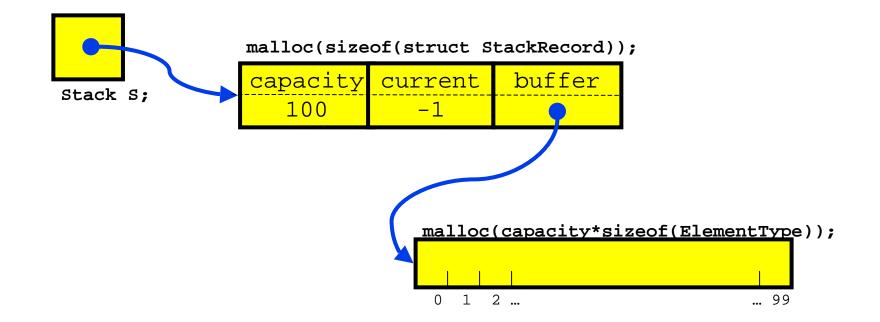

## Array based stack push

#### push(S,mySym);

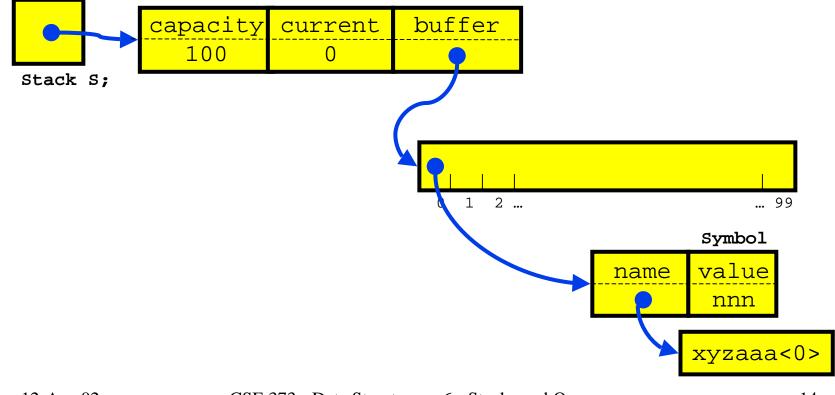

## Array based Stack issues

- The array that is used as the Stack must be allocated and may be too big or too small
  - > can dynamically reallocate bigger array on stack overflow
- Error checking
  - > who checks for overflow and underflow?
  - > an array based Stack is so simple that error checking can be a significant percentage cost

# (i + 5\*(17 - j/(6\*k)) : Balanced?

- Balance Checker using Stack
  - > create an empty stack and start reading symbols
  - > If input is an opening symbol, push onto stack
  - > If input is a closing symbol
    - If stack is empty, report error
    - Else, Pop the stack

Report error if popped symbol is not corresponding open symbol

> If EOF and stack is not empty, report error

### Using a stack for function calls

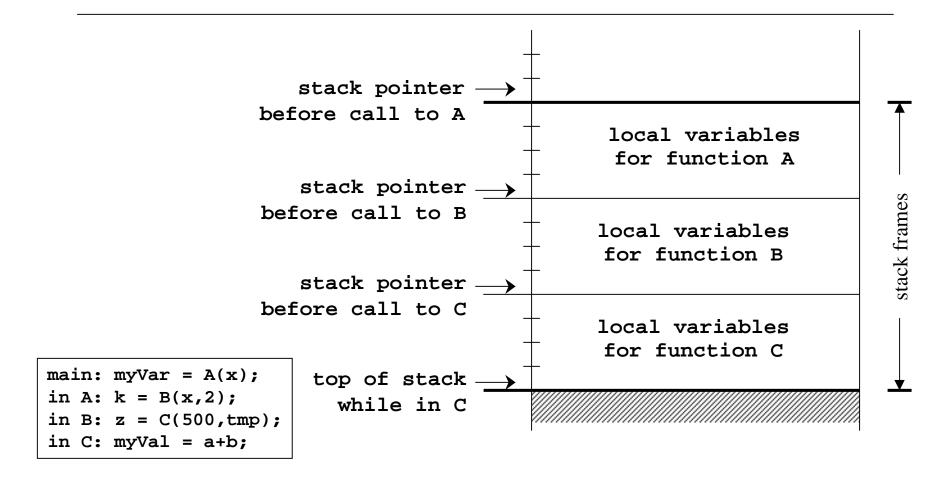

12-Apr-02

# Using a Stack for Arithmetic

- infix notation : a+b\*c+(d\*e+f)\*g
  - > the operators are between the operands
- postfix notation: abc\*+de\*f+g\*+
  - > the operators follow the operands
- convert to postfix using a stack
  - > read the input stream of characters
  - > output operands as they are seen
  - > push and pop operators according to priority
- evaluate postfix expression using a stack

12-Apr-02

## Queue

- Insert at one end of List, remove at the other end
- Queues are "FIFO" first in, first out
- Primary operations are Enqueue and Dequeue
- A queue ensures "fairness"
  - > customers waiting on a customer hotline
  - > processes waiting to run on the CPU

## Queue ADT

- Operations:
  - > void Enqueue(Queue Q, ElementType E)
    - add an entry at the end of the queue
  - > ElementType Dequeue(Queue Q)
    - remove the entry from the beginning of the queue
    - aka ElementType FrontAndDequeue(Queue Q)
  - > int IsEmpty(Queue Q)

# Queue ADT

- Pointer-based: what pointers do you need to keep track of for O(1) implementation?
- Array-based: can use List operations Insert and Delete, but O(N) time due to copying
- How can you make array-based Enqueue and Dequeue O(1) time?
  - Use Front and Rear indices: Rear incremented
    for Enqueue and Front incremented for Dequeue

# Applications of Queues

- File servers: Users needing access to their files on a shared file server machine are given access on a FIFO basis
- Printer Queue: Jobs submitted to a printer are printed in order of arrival
- Phone calls made to customer service hotlines are usually placed in a queue